# **WSPOmAgANiE PROCESU PROjEkTOWANiA ORAz bAdAń STRUkTURY NOWOPROjEkTOWANEj kONSTRUkCji śmigłOWCA NA POdSTAWiE LEkkiEgO śmigłOWCA bEzPiLOTOWEgO**

TOMASZ GORECKI *Instytut Lotnictwa*

### *Streszczenie*

*W artykule przedstawiono przykład modelowania struktury śmigłowca do badań rezonansu naziemnego. Do tego celu wykorzystano model obliczeniowy konstrukcji śmigłowca przygotowany za pomocą metody elementów skończonych. Obliczenia wykonano dla struktury kadłuba śmigłowca zamocowanego na podwoziu z uwzględnieniem mas modelujących zespoły napędu i wyposażenia. Analizowano wpływ zmian parametrów sprężystości układu umożliwiających bezpieczne przeprowadzenie prób naziemnych w zakresie rezonansu naziemnego.*

## **1. WSTĘP**

Podczas wykonywania prac projektowych nad konstrukcją lekkiego śmigłowca bezpilotowego podjęto próbę odwzorowania rzeczywistej konstrukcji za pomocą metody elementów skończonych. obliczenia wykonane za pomocą tej metody miały posłużyć jako wspomaganie prac konstrukcyjnych. Dodatkowo model ten mógł posłużyć jako symulator rzeczywistych prób rezonansowych oraz pierwszych prób rozkręcania wirnika nośnego. Takie podejście do projektowania oraz przeprowadzania prób na konstrukcji rzeczywistej pozwoliło na dokładne przeanalizowanie niebezpieczeństwa jakie mogą pojawić się podczas prób na obiekcie rzeczywistym. Główne aspekty do jakich model ten został wykorzystany to wyznaczanie częstotliwości drgań własnych konstrukcji, odwzorowanie prób rezonansowych (wymuszenia siłą harmoniczną), symulacje rozkręcania wirnika nośnego od prędkości zerowej do obrotów nominalnych oraz symulacje niesymetrycznego lądowania konstrukcji na podłożu [1, 4].

## **2. mOdEL ObLiCzNiOWY**

#### **2.1. Dane podstawowe**

Przedstawiony w pracy model obliczeniowy śmigłowca został odwzorowany przy pomocy metody elementów skończonych w oprogramowaniu ansys. zawiera on dokładnie odwzorowaną kratownicę śmigłowca, podwozie płozowe wraz z charakterystykami amortyzatorów, wał wirnika nośnego wraz z elementami masztu przekładni, wirnik nośny wraz z charakterystykami tłumików odchyleń łopat wirnika nośnego. kompozytowa belka ogonowa została odwzorowana pod względem masowym za pomocą elementów belkowych. Natomiast pozostałe elementy wyposażenia np. silnik, zbiorniki paliwa, wyposażenie konstrukcji, część przednia kadłuba zostały zamodelowane przy pomocy mas skupionych i przypisane do odpowiednich węzłów na konstrukcji. Elementy wykorzystane do budowy modelu to: Shell43, Pipe20, Mass21, Link8, Pipe16, Beam189, BEam4, Link10, Beam44. Istotnym elementem przedstawianego w pracy modelu jest wprowadzenie reakcji kontaktowych pomiędzy podwoziem płozowym a podłożem z możliwością odrywania płóz od ziemi. jest to bardzo istotne pod kątem analizowania zjawiska rezonansowego, na co nie pozwalają klasyczne metody analityczne [2, 3]. Podstawowe dane modelu obliczeniowego:

masa – 1100 [kg]

Położenie środka ciężkości:

*XC* = 3,5413 – 0,0413 [m] od punktu przecięcia osi wałów wirnika nośnego i śmigła ogonowego wzdłuż osi X, *YC* = 0,86332 – 0,00086 [m] od punktu przecięcia osi wałów wirnika nośnego i śmigła

ogonowego wzdłuż osi y,  $Z_c = 1.9441$  [m] od punktu przecięcia osi wałów wirnika nośnego i śmigła

ogonowego wzdłuż osi z

natomiast momenty bezwładności wynosiły:

 $I_{XX}$  = 0,3867E+07 kgm<sup>2</sup>  $I_{YY}$  = 0,1587E+08 kgm<sup>2</sup>  $I_{77}$  = 0,1229E+08 kgm<sup>2</sup> masa łopat wirnika nośnego 39 [kg].

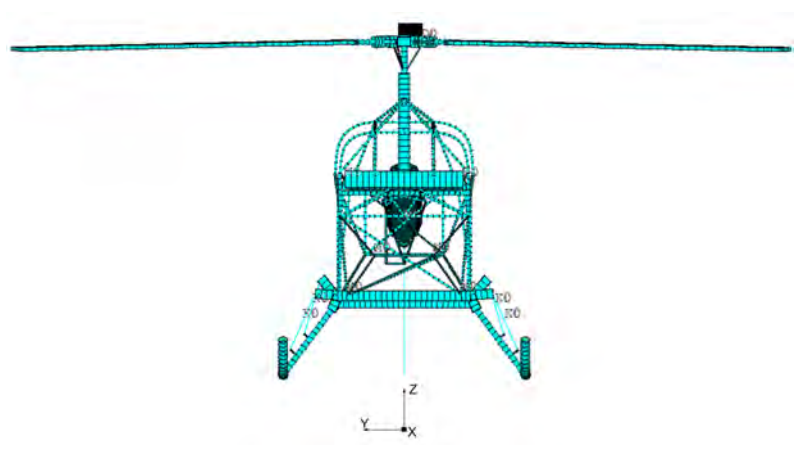

*Rys. 1. Model MES struktury śmigłowca*

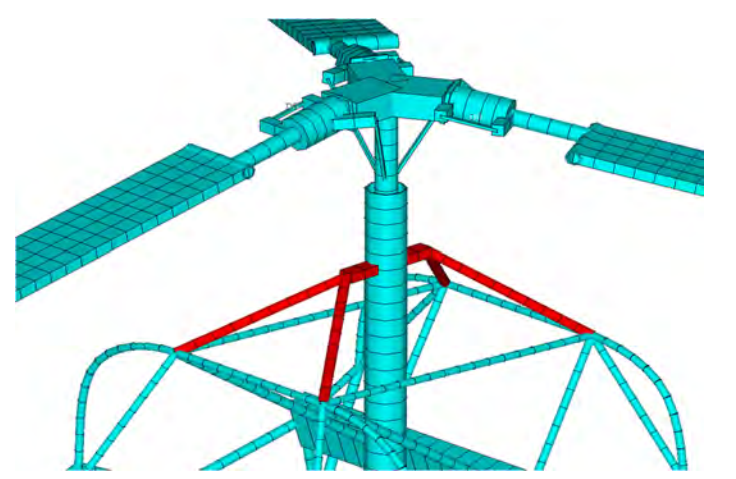

*Rys. 2. Elementy podparcia wału wirnika nośnego wprowadzone do konstrukcji*

#### **3. WYNiki ANALiz**

#### **3.1. Analiza modalna – wyznaczanie częstotliwości drgań własnych**

Podstawowym celem analizy modalnej w metodzie elementów skończonych jest wyznaczenie częstości i postaci drgań własnych układu w tym przypadku konstrukcji nośnej śmigłowca. W metodzie obliczeniowej zagadnienie sprowadza się do odwzorowania rzeczywistego obiektu przez skończoną liczbę elementów opisanych w przyjętym układzie współrzędnych oraz przyporządkowaniu im odpowiedniej dla każdego z nich stopni swobody. każdy z elementów o zdefiniowanej masie opisany jest następującym równaniem.

$$
M\left(\frac{d^2q}{dt^2}\right) + K \cdot q = 0\tag{1}
$$

gdzie:

*M* – macierz masowa(bezwładności)

*K* – macierz sztywności

*q* – uogólniony wektor przemieszczeń(wektor stopni swobody układu)

*t* – czas

Rozwiązanie powyższego układu będzie miało następująca postać:

$$
q = q_0 \cdot \cos(\omega t) \tag{2}
$$

gdzie:

*q*<sup>0</sup> – wektor amplitud drgań własnych

*ω* – częstość kołowa własna

Druga pochodna po czasie powyższego równania po wstawieniu go do równania (1) daje następujące równanie liniowe:

$$
(K - M\omega^2) \cdot q_0 = 0 \tag{3}
$$

równanie to ma sens przy niezerowym rozwiązaniu, kiedy wyznacznik charakterystyczny układu jest równy 0:

$$
Det(K - M\omega) = 0 \tag{4}
$$

Po rozwinięciu powyższego wyznacznika otrzymujemy wielomian *n*-tego stopnia względem *ω*2. Wyznaczając pierwiastki tego wielomianu np. metodą Lanczosa w metodzie elementów skończonych otrzymujemy częstości drgań własnych konstrukcji [5, 6].

|     | ັ                                    |
|-----|--------------------------------------|
| Lp. | Częstotliwość drgań<br>własnych [Hz] |
| 1.  | 1,07                                 |
| 2.  | 1,10                                 |
| 3.  | 1,18                                 |
| 4.  | 2,57                                 |
| 5.  | 3,32                                 |
| 6.  | 4,05                                 |
| 7.  | 8,29                                 |
| 8.  | 11,52                                |
| 9.  | 13,27                                |
| 10. | 13,49                                |
| 11  | 20,43                                |

*Tab. 1. Częstotliwości drgań własnych*

W celu zobrazowania odkształceń struktury poniżej przedstawiono odkształcenia konstrukcji dla wybranych częstotliwości drgań własnych.

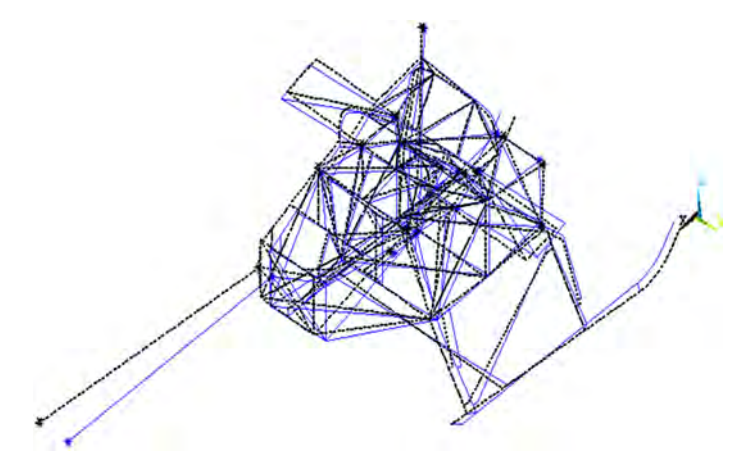

*Rys. 3. Postać dla częstotliwości 1,074 Hz. Odchylenia belki ogonowej w płaszczyźnie XY*

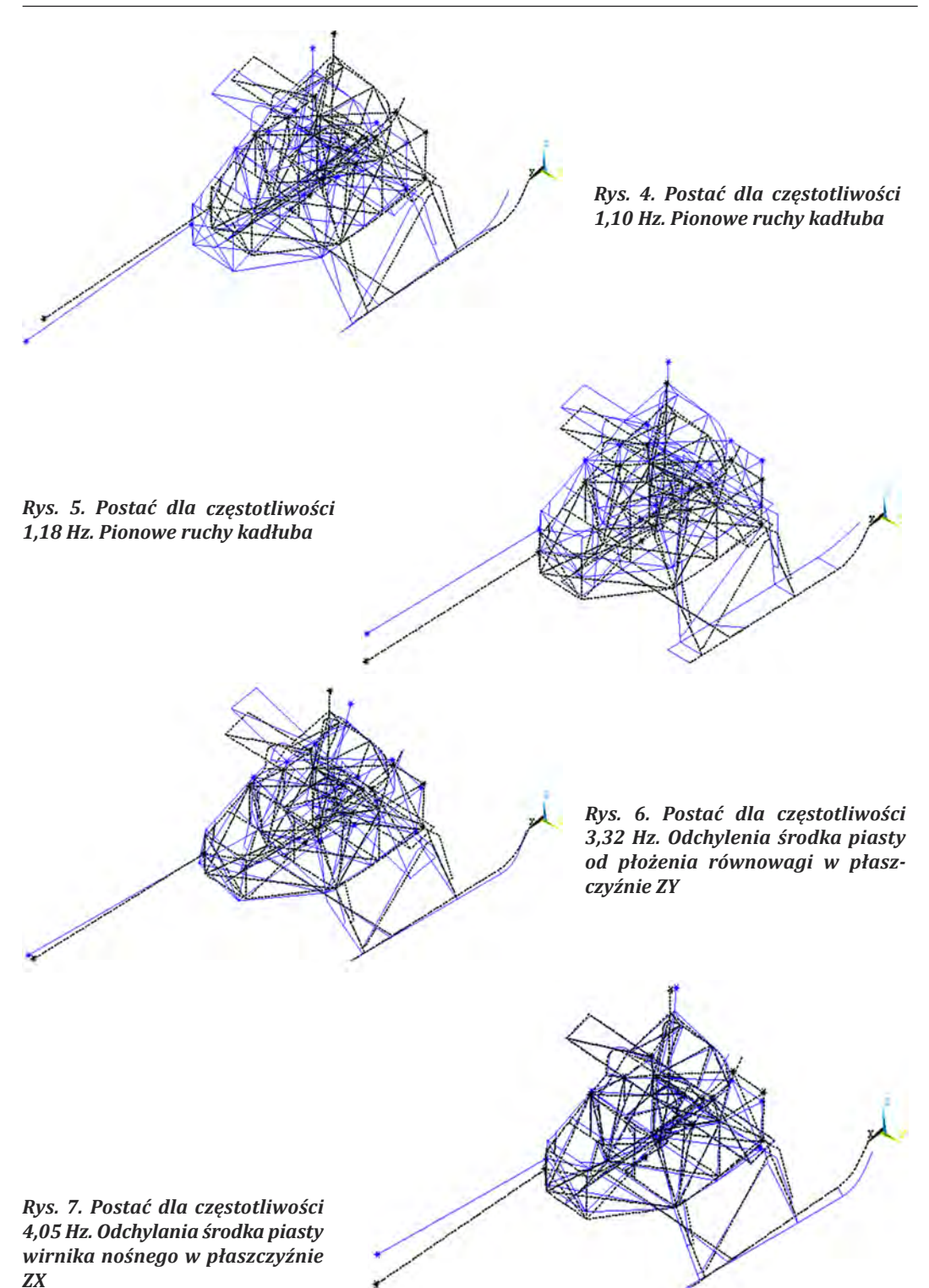

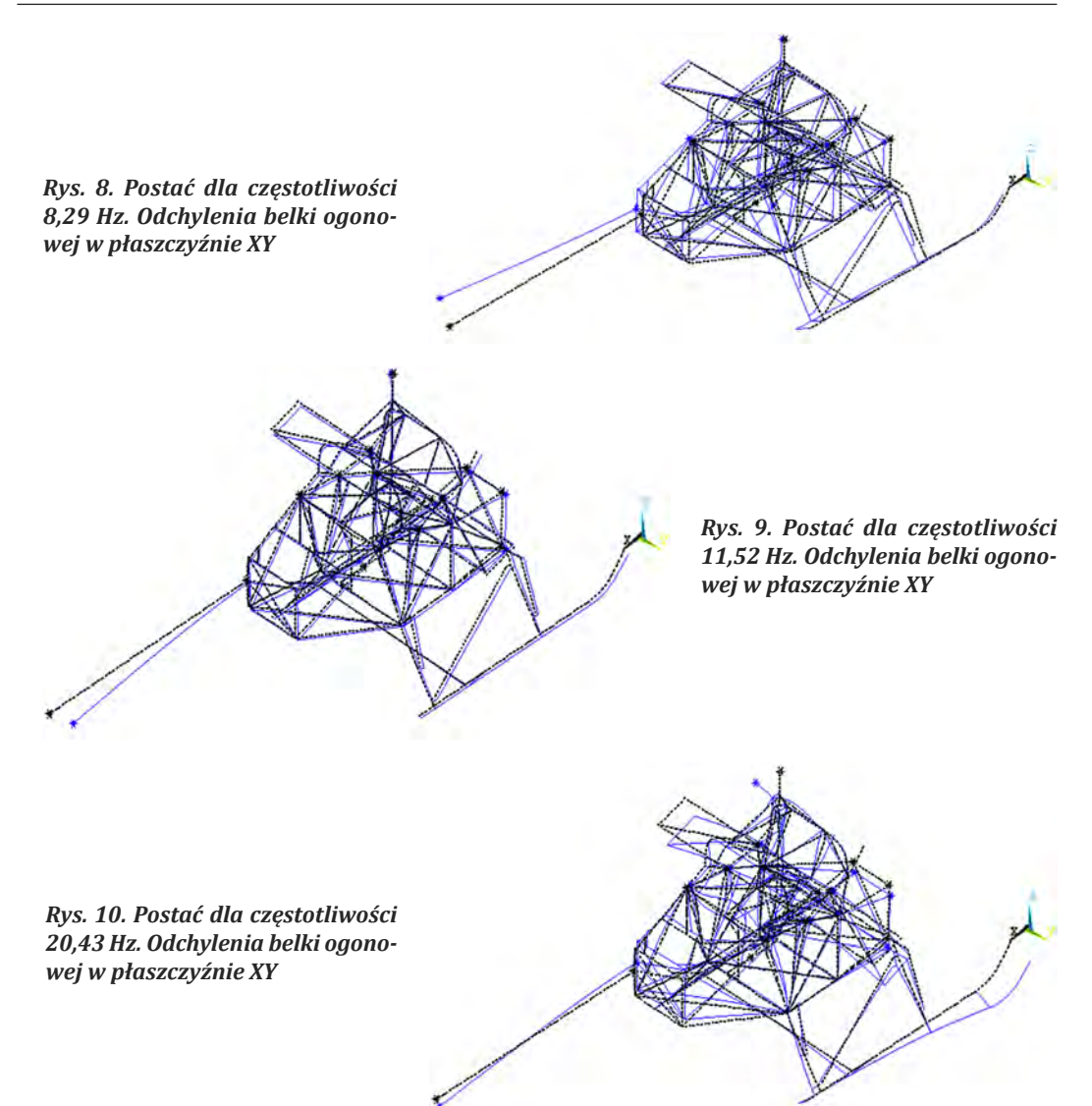

#### **3.2. Analiza Harmoniczna**

Pomimo wielu uproszczeń jakie wystąpiły w tym modelu, zmiany wektora drgań własnych (postaci i częstości drgań) pod wpływem zmian parametrów struktury (zmiany charakterystyk amortyzatorów), powinny być o rząd wielkości dokładniejsze niż poziom "zerowy" wektora drgań i dlatego powinny być przydatne do regulacji układu w kolejnych fazach prób eksperymentalnych. Przedstawione poniżej wykresy przedstawiają zależności amplitudy [mm] od częstotliwości [Hz] wymuszeń dla wzbudzenia podłużnego kadłuba siła 200 N. Wyniki te mają tylko charakter orientacyjny ponieważ na podstawie przeprowadzonych badań będzie można dokładnie ocenić wielkość amplitud poprzez odpowiednie dobranie współczynnika tłumienia konstrukcji w metodzie elementów skończonych. zaprezentowany model jest w dalszej fazie rozbudowy pod kątem symulacji zjawiska rezonansu naziemnego [3].

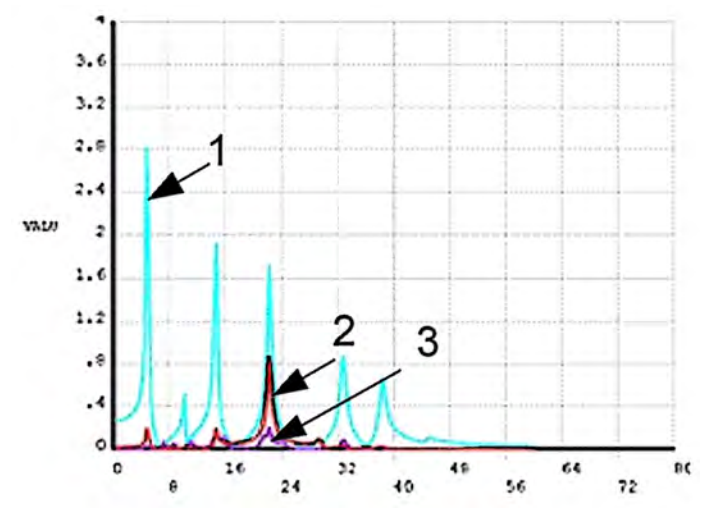

*Rys. 11. Amplituda wzdłuż osi X(1)Y(2)Z(3) w funkcji częstotliwości Hz*

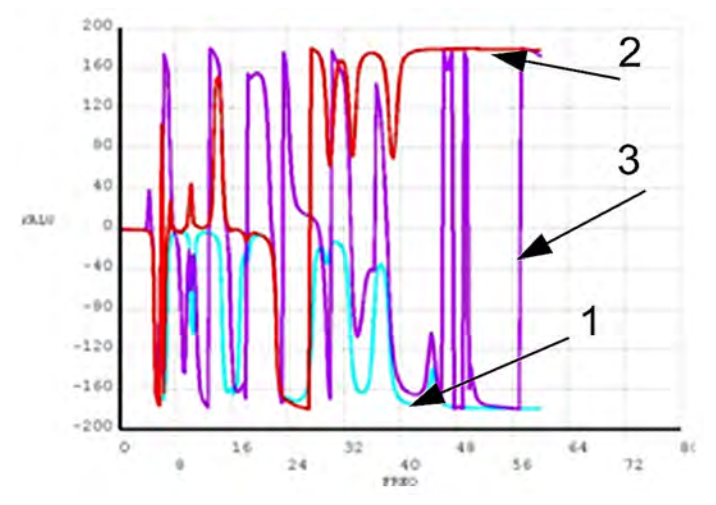

*Rys. 12. Przesunięcie fazowe dla X(1)Y(2)Z(3) w funkcji częstotliwości Hz*

#### **3.3. Symulacje**

obliczenia symulacji lądowania niesymetrycznego śmigłowca zostały wykonane dla dwóch przypadków konstrukcji śmigłowca. Pierwszym przypadkiem, którego wyniki przedstawiają rysunki (rys. 14, 16, 18, 20, 22, 24, 26) był przypadek śmigłowca bez elementów podpierających wał wirnika nośnego. Przypadkiem drugim był przypadek z dodatkowymi elementami podpierającymi wał wirnika nośnego (rys. 2), którego wyniki prezentują wykresy (rys. 13, 15, 17, 19, 21, 22, 25) Symulacje zostały wykonane dla prędkości opadania konstrukcji 2,5 m/s. kąt przechylenia konstrukcji wynosił 20°. W obu wariantach obliczeniowych po kontakcie śmigłowca z ziemia po upływie pierwszej sekundy analizy następował spadek siły nośnej do zera. Wprowadzenie dodatkowych elementów do konstrukcji miało za zadanie wyeliminowanie rezonansu naziemnego.

5, M

6

Czas [s]

8

10

0

2

4

*Rys. 13. Wykres kąta wahań łopaty w płaszczyźnie obrotów wirnika w funkcji czasu dla łopaty nr 1 dla śmigłowca z podparciem*

50

40

30

10

 $-10$ 

0

 $\xi,$  [°]  $20$ 

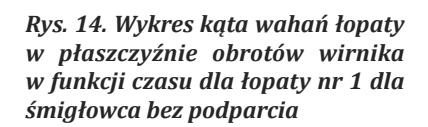

6

Czas [s]

8

*Rys. 15. Wykres kąta wahań łopaty w płaszczyźnie obrotów wirnika w funkcji czasu dla łopaty nr 2 dla śmigłowca z podparciem*

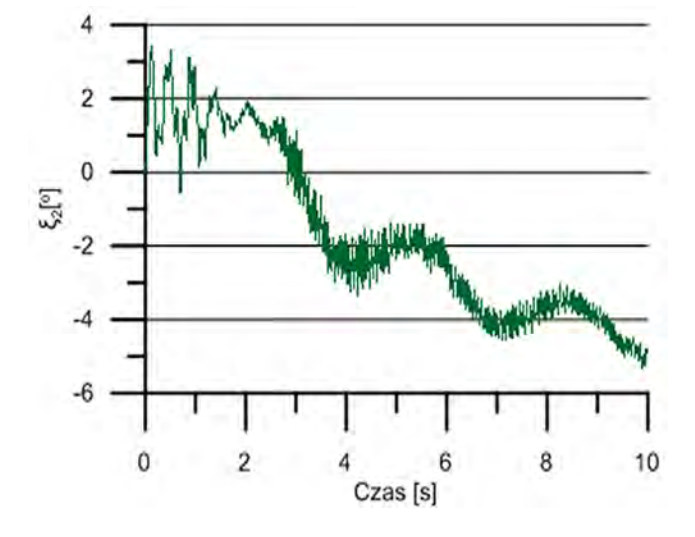

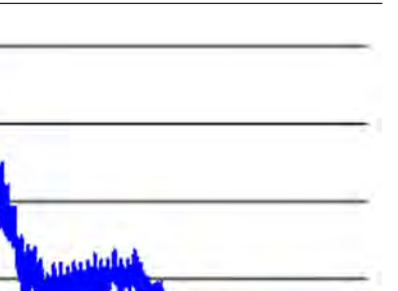

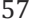

10

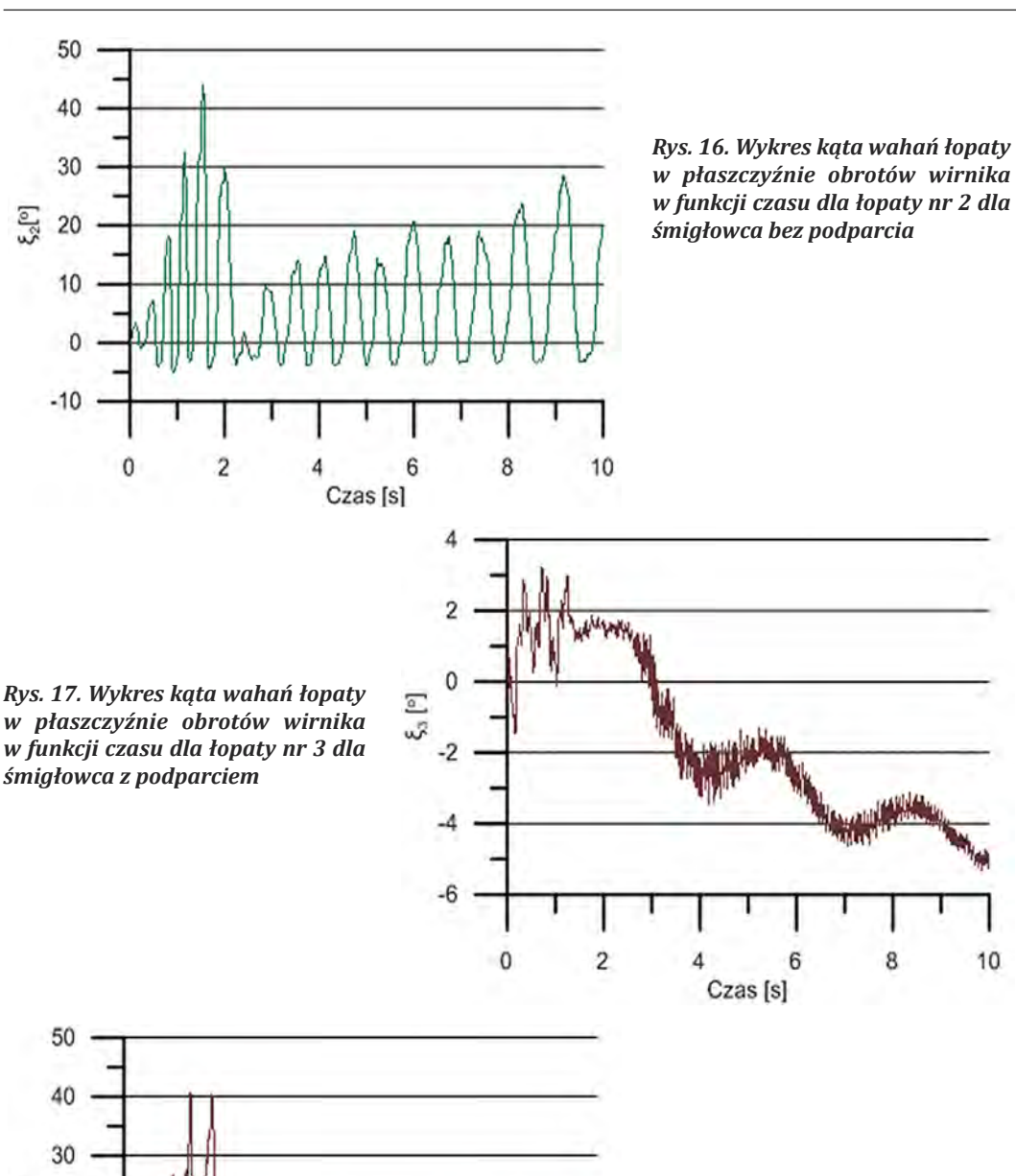

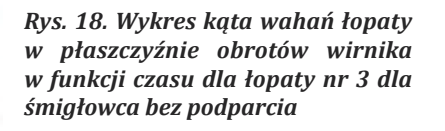

 $\xi_{3}$  [°]  $\overline{20}$ 10  $\overline{0}$  $-10$  $\overline{c}$ 6 8 10 0 4

Czas [s]

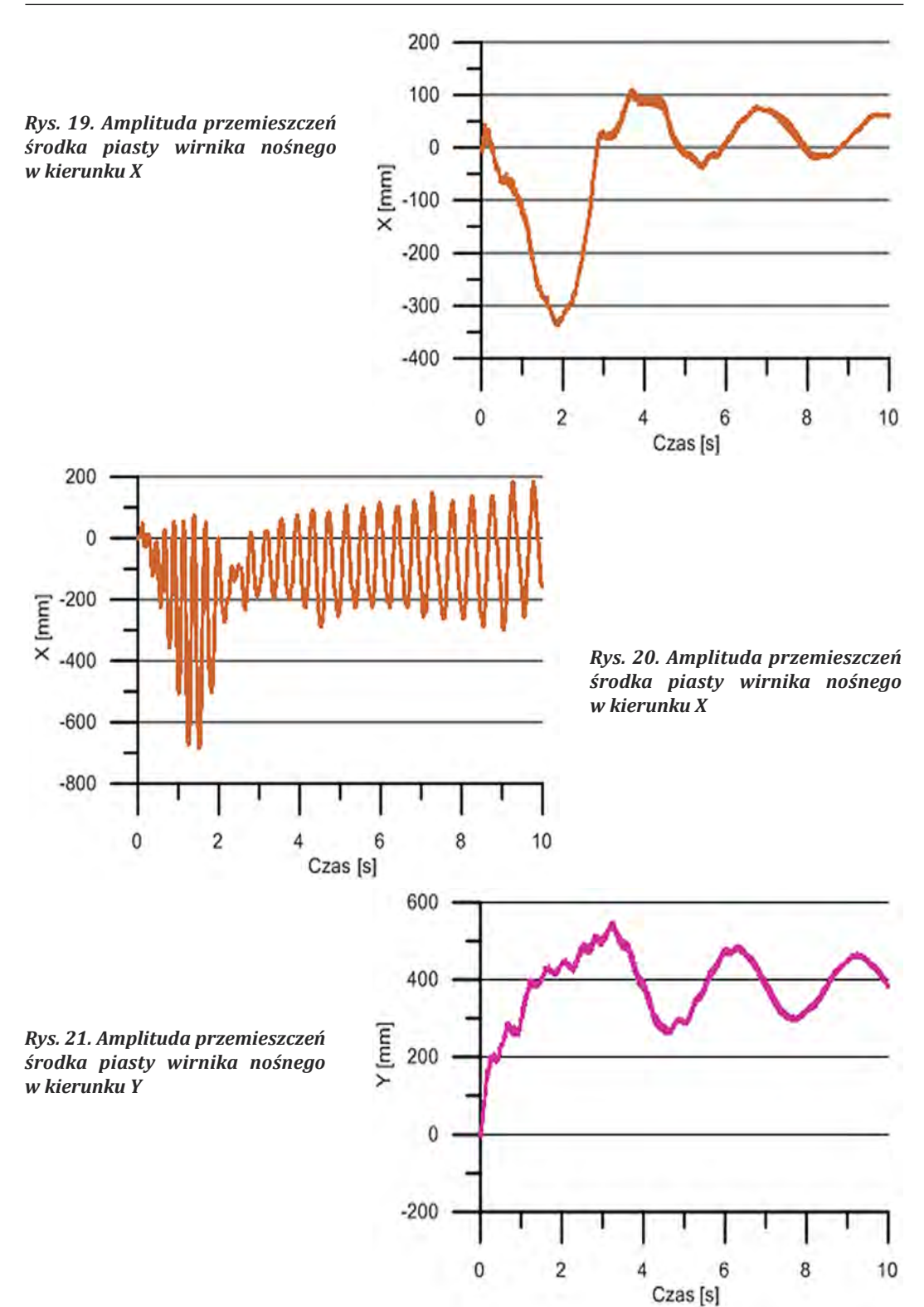

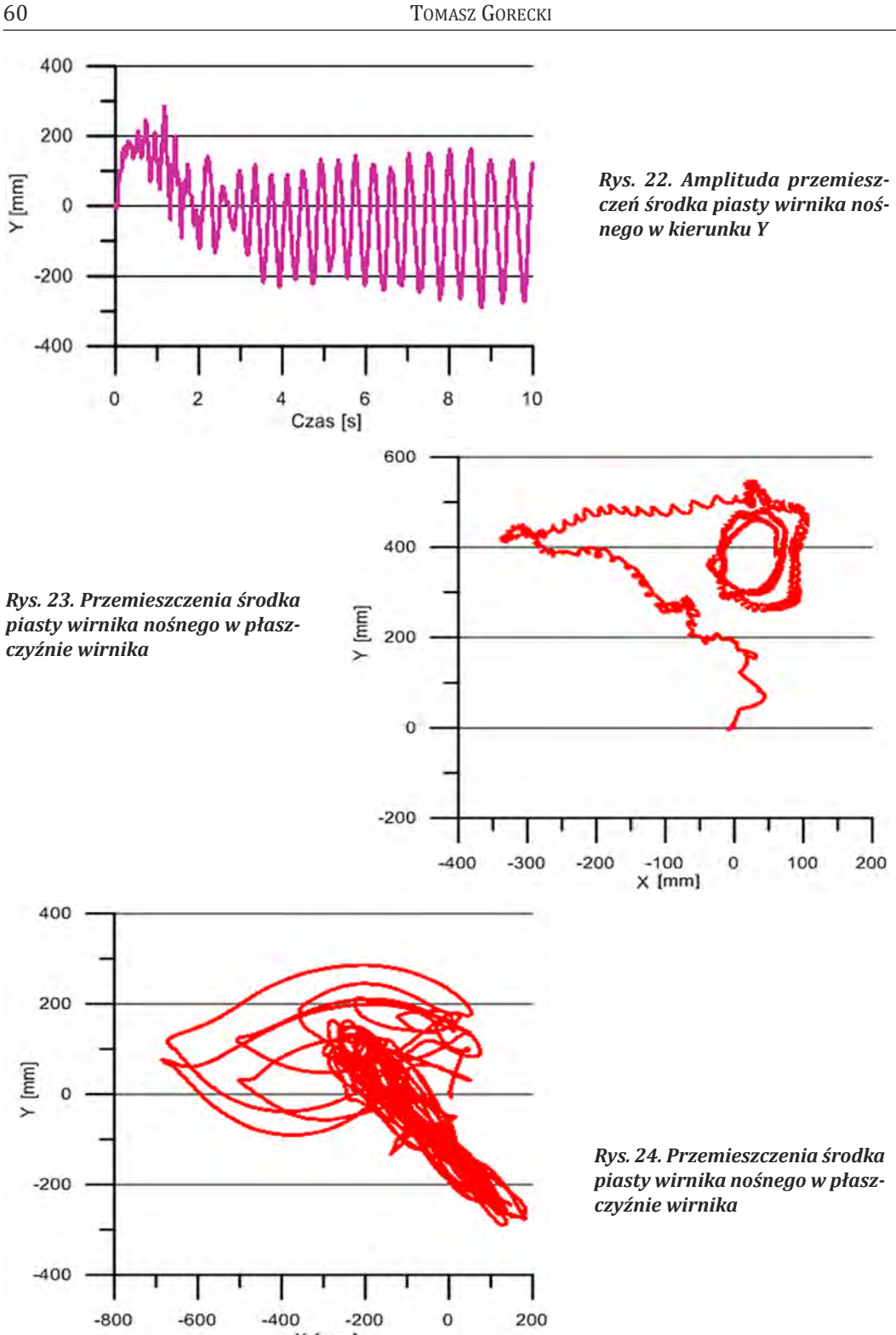

 $X$  [mm]

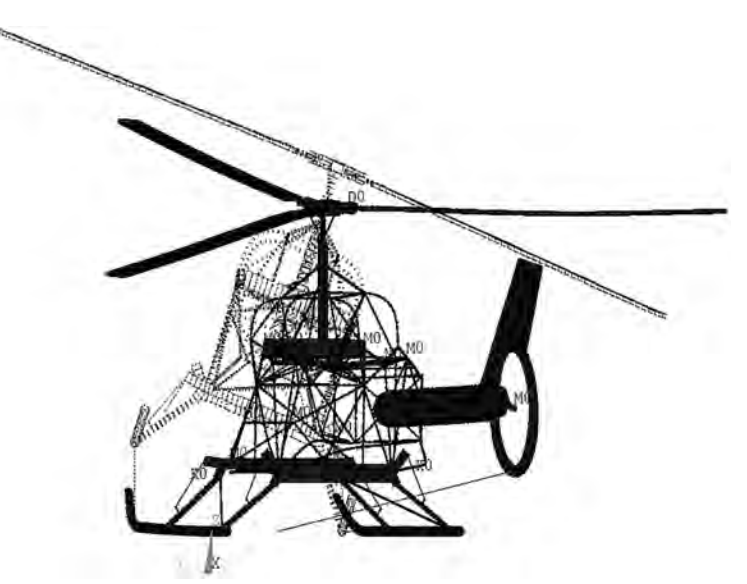

*Rys. 25. Widok modelu śmigłowca na początku analizy (kolor czarny przerywany) oraz na końcu (kolor czarny)*

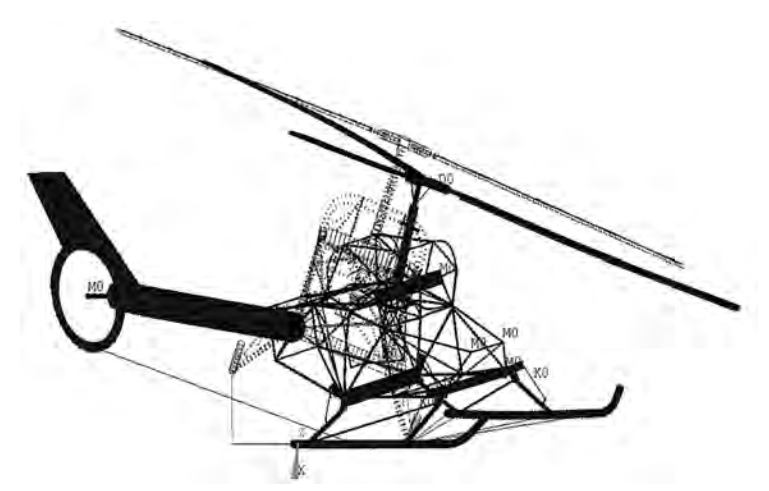

*Rys. 26. Widok modelu śmigłowca na początku analizy (kolor czarny przerywany) oraz na końcu (kolor czarny)*

## **4. WNiOSki**

Przedstawiony w tej pracy model meS struktury kadłuba śmigłowca może być wykorzystywany do wspomagania prób naziemnych w zakresie badań rezonansu naziemnego (układ swobodnie stojący na stanowisku badawczym), do symulacji potencjalnych zagrożeń, które mogą pojawić się podczas rozkręcania wirnika nośnego od prędkości zerowej do obrotów nominalnych oraz do analiz potencjalnego niesymetrycznego lądowania śmigłowca na ziemi. Poprzez zastosowanie modeli symulacyjnych można w sposób dokładny (w zależności od dostrojenia modelu do obiektu rzeczywistego) przewidzieć zachowanie się konstrukcji podczas

prób oraz ocenić bezpieczeństwo wprowadzonych rozwiązań konstrukcyjnych. Na podstawie otrzymanych wyników podczas przeprowadzanych analiz dla kilku przypadków jakie mogły mieć wpływ na konstrukcję śmigłowca uzyskano dość wiarygodne wyniki. Na tej podstawie udało się przewidzieć obszary występowania rezonansu na konstrukcji oraz zbadać ich charakter. było to bardzo istotne podczas wykonywania prób na rzeczywistej konstrukcji. W przypadku niestabilności konstrukcji w obszarze  $\approx$  6 Hz dla tej konstrukcji udało się uniknąć niebezpieczeństwa poprzez szybkie przejście przez obszar niebezpieczeństwa wystąpienia rezonansu. miało to miejsce zarówno podczas rozkręcania jak i hamowania wirnika nośnego. Na tej podstawie można przyjąć że zastosowanie metody elementów skończonych podczas realizowania projektu lekkiego śmigłowca bezzałogowego miało duże znaczenie dla tempa prowadzonych prac konstrukcyjnych oraz bezpieczeństwa podczas przeprowadzania prób.

## **bibLiOgRAFiA**

- [1] Bramwell A. R. S., Done G., Blamford D. [2001]. *Bramwell's Helicopter Dynamics*. Butterworth-Heinemann.
- [2] Gorecki T. [2013]. Symulacja niesymetrycznego lądowania śmigłowca jako źródło potencjalnego zagrożenia rezonansem naziemnym. *Modelowanie Inżynierskie*. Gliwice.
- [3] Gorecki T. [2012]. model dynamiczny meS struktury śmigłowca do badań rezonansu naziemnego z uwzględnieniem warunków kontaktowych podwozie-podłoże. *Modelowanie w mechanice, nr 44,* s. 91–100.
- [4] Szabelski k. [1995]. *Wstęp do konstrukcji śmigłowców*. Warszawa WkiŁ.
- [5] Szrajer m. [1989]. badanie symulacyjne rezonansu naziemnego. *Prace Instytutu Lotnictwa, nr 119,* s. 48–68.
- [6] Żerek L. [1989]. rezonans naziemny śmigłowca o doskonałej i przybliżonej symetrii z uwzględnieniem drgań łopat w płaszczyźnie ciągu. *Prace Instytutu Lotnictwa, nr 119,* s. 69–98.

## **THE SUPPORT OF THE dESigN PROCESS OF THE NEW UNmANNEd HELiCOPTER**

## *Abstract*

The following papers present the process of designing an unmanned helicopter with a mass of aprox  $\sim$  1000 kg. During the construction, the department of work was required to confirm the applied computing solutions. This was the reason why the model of the helicopter is designed in three-dimensions with a structure supported on elastic chassis with main rotor and a tail beam. With these tools, the strength and dynamic analysis of the above-mentioned model was used to secure it for live testing. Tasks performed by computational methods were necessary to support the work of design and optimal tuning stiffness parameters on the model.